from the free world of **¿KDE** 

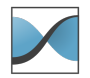

# Functional Reactive Programming in C++

Meeting C++ 2016

Ivan Čukić

ivan.cukic@kde.org http://cukic.co

### Disclaimer

Make your code readable. Pretend the next person who looks at your code is a psychopath and they know where you live.

Philip Wadler

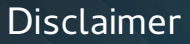

The code snippets are optimized for presentation, it is not production-ready code.

std namespace is omitted, value arguments used instead of const-refs or forwarding refs, etc.

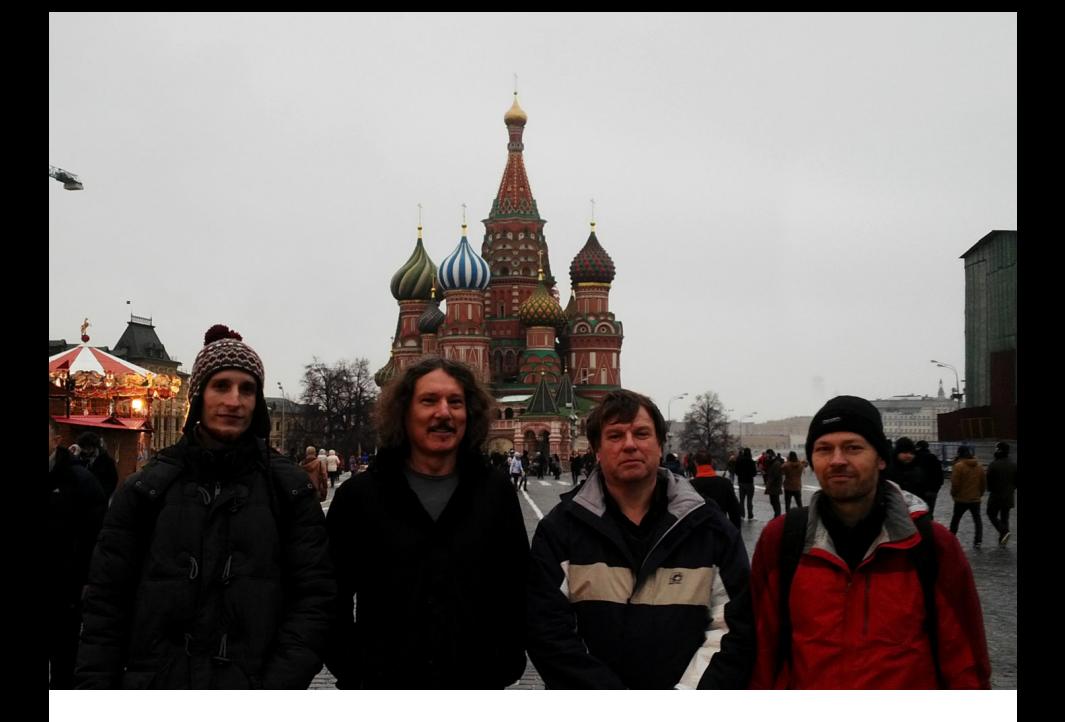

# <span id="page-4-0"></span>FUNCTIONAL DESIGN

### Elements of functional design

- Higher-order functions
- **Purity**
- **Immutable state** 
	- . . .

### <span id="page-6-0"></span>Higher-order functions

We have had higher-order functions since C++98. No lambdas, no std::function ... needed.

```
find \text{if (begin (c)}; \\ \text{if (begin (c))}, \\ \text{if (} \text{if (} \text{if } \\ \text{if (} \text{if (} \auto gt42 = bind (greater\langle), -1, 42);
                                                               // or old bindlst, \ldots
```
### Higher-order functions

We have had higher-order functions for as long as we have had the call operator.

```
class functional_object {
public:
    result operator() (...) const
    {
    }
} ;
```
## Word frequency

1986: Donald Knuth was asked to implement a program for the "Programming pearls" column in the Communications of ACM journal.

The task: Read a file of text, determine the n most frequently used words, and print out a sorted list of those words along with their frequencies.

## Word frequency

1986: Donald Knuth was asked to implement a program for the "Programming pearls" column in the Communications of ACM journal.

The task: Read a file of text, determine the n most frequently used words, and print out a sorted list of those words along with their frequencies.

His solution written in Pascal was **10** pages long.

## Word frequency

Response by Doug McIlroy was a 6-line shell script that did the same:

$$
\begin{array}{ccc}\n \text{tr} & -\text{cs} & A - Za - z \\
 \text{tr} & A - Z & a - z \\
 \text{sort} & \vert \\
 \text{uniq} & -c & \vert \\
 \text{sort} & -\text{rn} & \vert \\
 \text{sed} & \frac{\xi}{\lbrace 1 \rbrace q} & \vert\n \end{array}
$$

### Functional thinking – data transformation

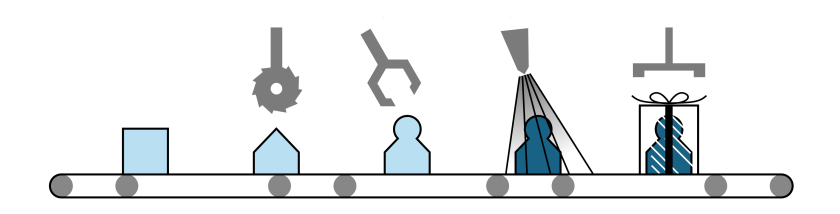

## Word frequency in C++

It was a bright cold day in April, \n and the clocks were striking thirteen. $\ln$ Winston Smith, his chin nuzzled

```
data | transform (
              \lceil \rceil (char c) {
                   return isalnum(c) ? c : '\n';
              } )
```
It\nwas\na\n b r i g h t \n cold\nday\n in \n A p r il \n\n and\nthe\nclocks\nwere\nstriking\nthirteen\n\n Winston\nSmith\n\n h is \n c h i n \nnuzz led

# Word frequency in C++

 $It\max\na\phi\$ and\nthe\nclocks\nwere\nstrikinq\nthirteen\n\n Winston\nSmith\n\n h i s \n c h i n \n nuzz led

... | transform (tolower)

it\nwas\na\n b right\n cold\nday\n in \n a p ril \n\n and\nthe\nclocks\nwere\nstriking\nthirteen\n\n winston\nsmith\n\nhis\nchin\nnuzzled

## Word frequency in C++

it\nwas\na\n b r i g h t \n cold\nday\n in \n a p r il \n\n  $and \nth$ e $\nc$ locks $\newcommand{\nnn}{\nnolimits}$  and  $\nnolimits$ winston\nsmith\n\nhis\nchin\nnuzzled

## ...  $|$  split  $(' \n n')$

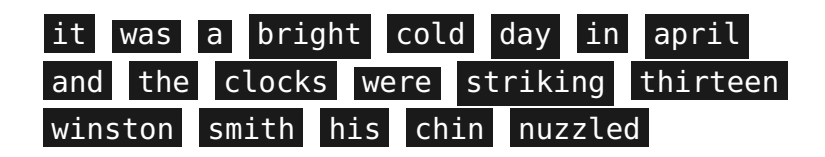

# Word frequency in C++

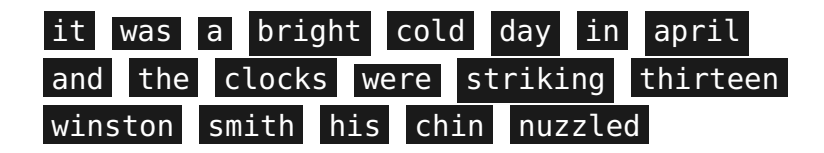

```
... I sort
        qroup_by ( equal _to < > ( ) )
```

$$
\left\{\begin{array}{c|c|c|c|c|c|c|c} a & a & a & a & a & b & b \\ \hline a & a & a & a & a & a & b \\ \hline a & a & a & a & a & b & b \\ \end{array}\right\}
$$

# Word frequency in C++

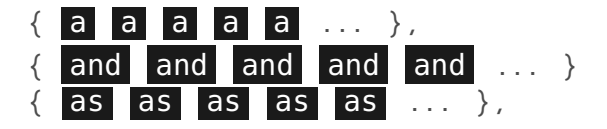

 $\mid$  transform ( $\mid$   $\mid$  (const auto &grp) { return make\_pair (  $count(qrp)$ ,  $*qrp$ .  $cheqin()$ ; } )

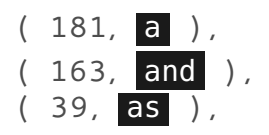

## Word frequency in C++

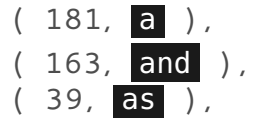

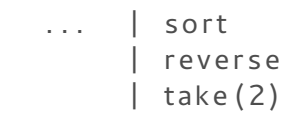

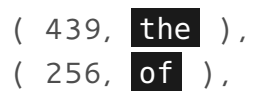

# Word frequency in C++

```
data | transform \begin{bmatrix} \begin{bmatrix} \end{bmatrix} \end{bmatrix} (char c) {
                return isalnum (c) ? c : '\n';
          } )
         trans form ( to lower )
          s p lit ('\n')
          sort
          qroup_by ( equal _to < > ( ) )
          transform ([] (const auto \&arp) { ) }return make_pair (
                      count(qrp), *qrp. cbeqin();
          } )
          | so r t
          reverse
          take (n)
```
\* Inspired by the solution written by N. Milev in Haskell

### <span id="page-19-0"></span>Purity and referential transparency

```
int answer()
{
    std::cout « "Calculating the result\n" ;
    return 42;
}
...
auto result = answer();
...
```
\$ ./a.out Calculating the result

### Purity and referential transparency

```
int answer()
{
    std::cout « "Calculating the result\n" ;
    return 42;
}
```

```
auto result = 42;
```
...

...

#### $$$  ./a.out

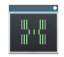

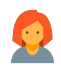

```
void on_clicked (const click_event &event)
{
    employees_view->visible = true;
    employees_view->load_team ();
}
```
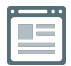

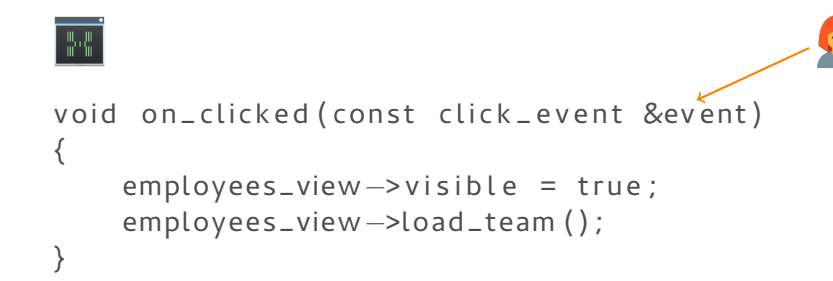

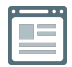

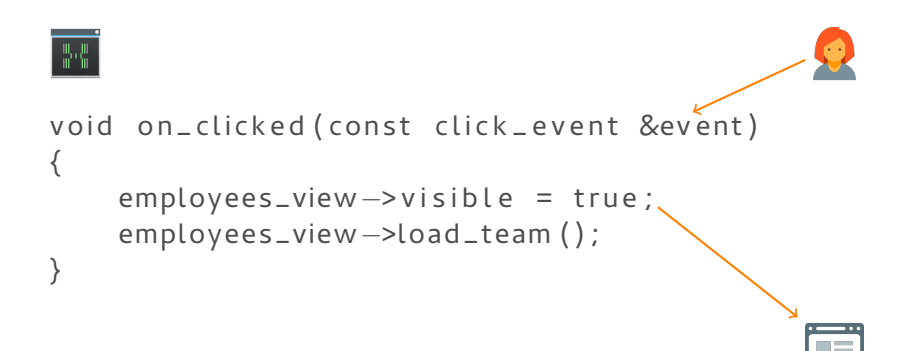

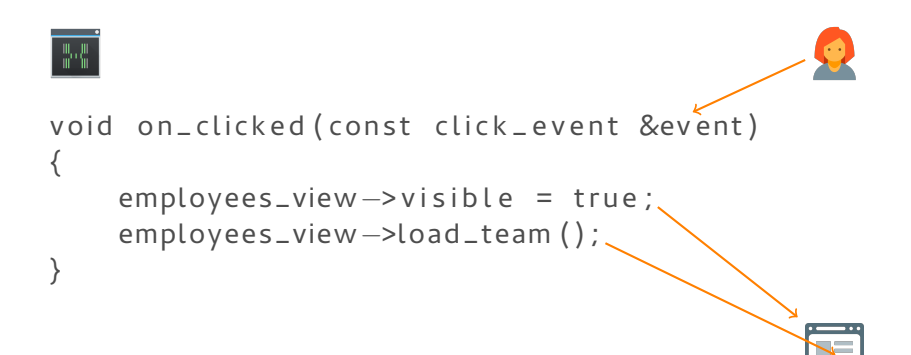

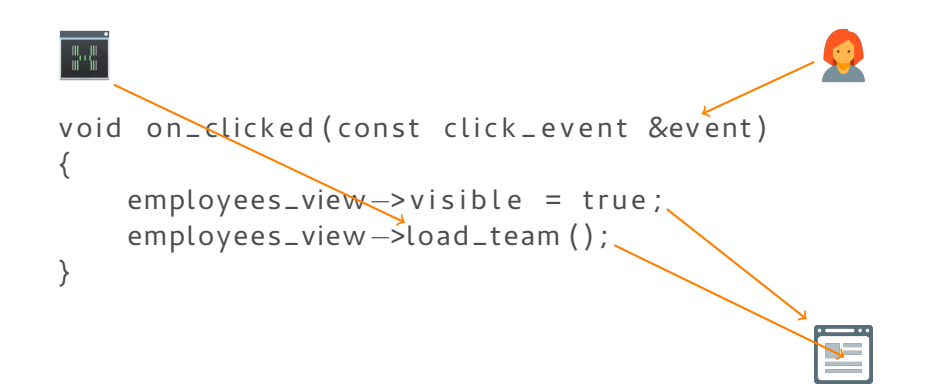

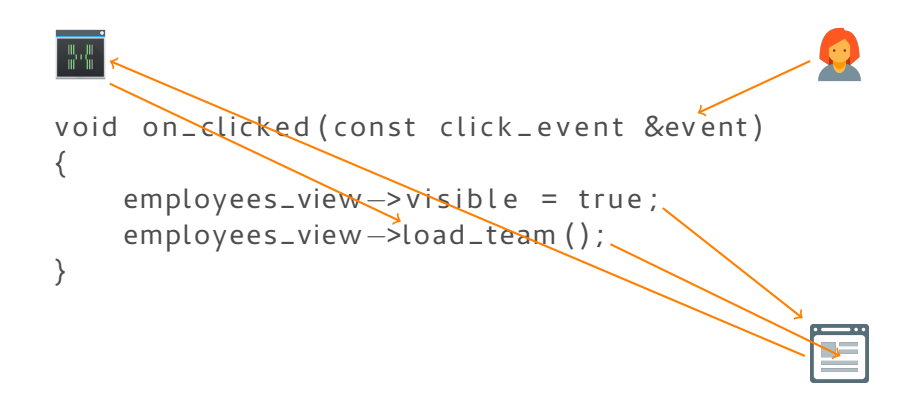

## Object-oriented design

Don't ask for the information you need to do the work; ask the object that has the information to do the work for you.

Allen Holub

## Object-oriented design

#### Step one in the transformation of a successful procedural developer into a successful object developer is a lobotomy.

David West, Object Thinking

**[Functional design](#page-4-0)**<br>  $\overline{C}$  [CODE: meetingcpp](#page-71-0)<br>  $\overline{C}$  CODE: meetingcpp<br>  $\overline{C}$  CODE: meetingcpp

## Object-oriented design

### [...] Besides that, object thinking will lead to object immutability [...]

Yegor Bugayenko

## Object-oriented design

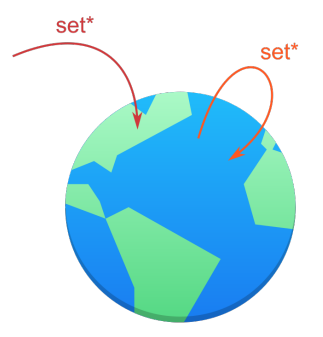

### State in pure functional programs

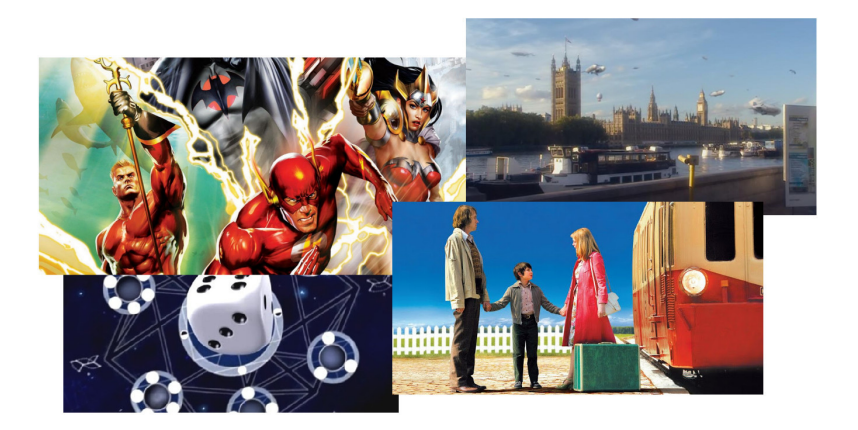

## State in pure functional programs

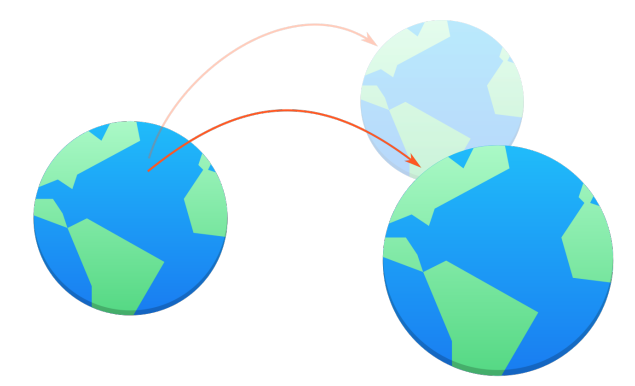

### Isn't creating new worlds expensive?

**Option 1**: We don't really want copies:

```
class world \{world with_population
           (int new_population) &&
    {
         world result (std:: move (* this ));
         ...
         return result:
    }
} ;
```
**Option 2**: Use immutable data structures (see Okasaki)

### Isn't creating new worlds expensive?

```
class world \{world with population (int) \delta\delta;
} ;
auto brave_new_world =world.with population(6) ; // error!
auto new world =move(world).with population(420) ;
```
### Isn't creating new worlds expensive?

```
class world \{world with population (int) \&\&;
} ;
```
The compiler enforces us not to write inneficient code.

If we provide anything else, we explicitly tell through our API that we support having parallel worlds.
## Benefits of having parallel worlds

- Time travel (and reverse debugging, like gdb does)
- Testing different possible scenarios at the same time
- Maybe even having them interact with each other

# <span id="page-37-0"></span>REACTIVE PROGRAMMING

## <span id="page-38-0"></span>What is reactive?

We believe that a coherent approach to systems architecture is needed, and we believe that all necessary aspects are already recognised individually: we want systems that are Responsive, Resilient, Elastic and Message Driven. We call these Reactive Systems. Systems built as Reactive Systems are more flexible, loosely-coupled and scalable. This makes them easier to develop and amenable to change. They are significantly more tolerant of failure and when failure does occur they meet it with elegance rather than disaster. Reactive Systems are highly responsive, giving users effective interactive feedback.

Reactive Manifesto 2.0

# **BUZZWORDS EVERYWHERE**

**BUZZWORDS** 

#### Reactive systems

One view of being reactive:

- responds quickly
- resilient to failure
- responsive under workload
- **based on message-passing**

#### What is reactive?

#### Showing a response to a stimulus

Oxford Dictionary

### Ways to be reactive?

- C: event call-backs
- Java: event listeners
- C++/Qt: signals and slots
- Threads for all!

#### Ways to be reactive?

- C: event call-backs
- Java: event listeners
- C++/Qt: signals and slots
- Threads for all!
- even IO streams?

## Lets try this again...

Design components:

- to react to requests, not to respond
- to request, not to need the response

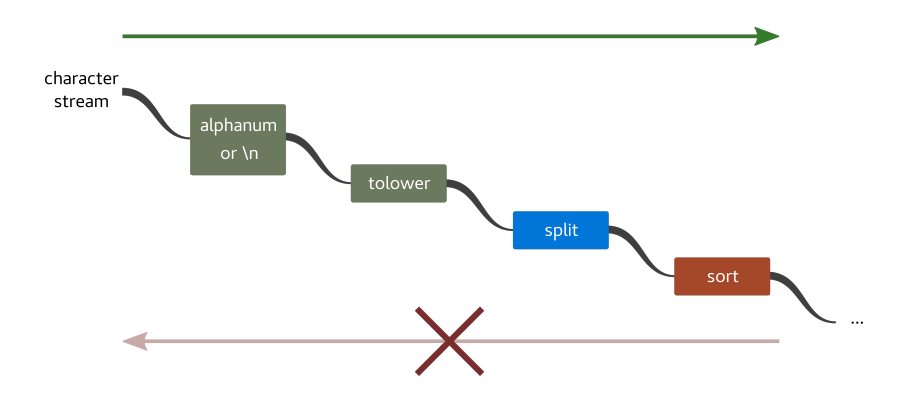

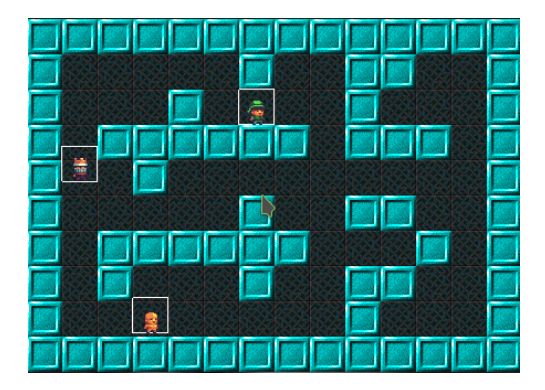

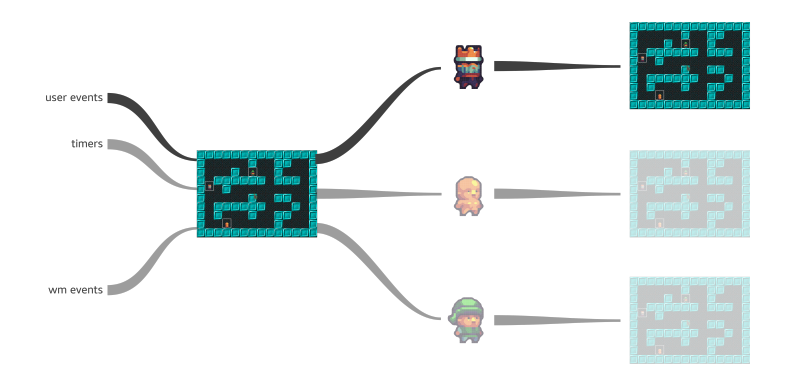

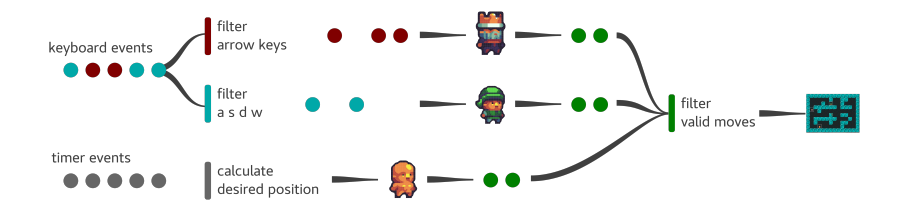

## Modify and pass on

- No shared mutable state
- Separate isolated components
- Communication only through message passing
- No upstream response messages

#### Modify and pass on

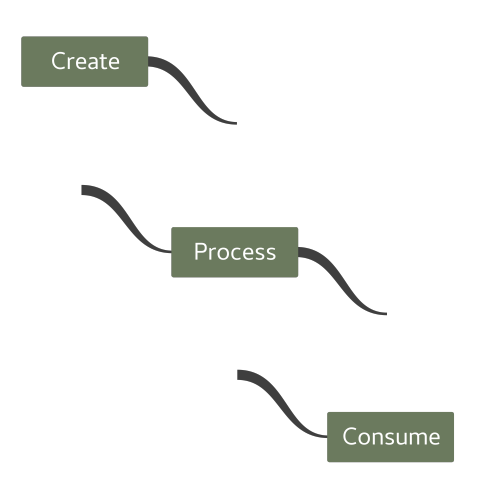

#### Modify and pass on

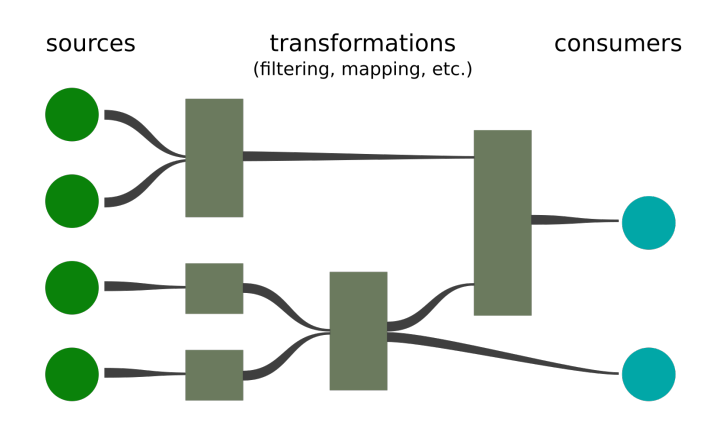

## What is a source?

- Web server client connection requests
- User interface events
- Database results
- $\blacksquare$   $\blacksquare$

...

**Any data collection**

#### Streams are ranges

Streams can only be transformed with algorithms that accept input ranges, since we don't have all the items. We don't even know when (if) they will end.

transform, filter, take, drop, etc.

#### Small demo

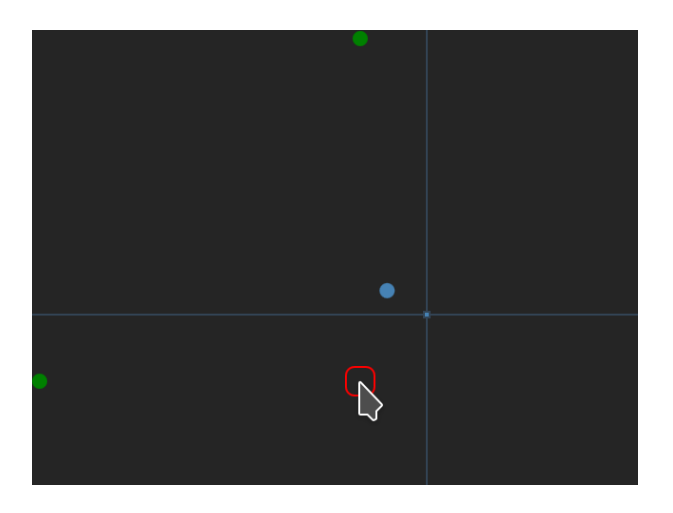

[Functional design](#page-4-0) and the control of the control reactive programming condensing condensing condensing condensing condensing condensing condensing condensing condensing condensing condensing condensing condensing condensin

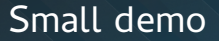

We have a stream of mouse cordinates: mouse stream And a set of receivers like mouse\_cursor, top ruler marker, etc.

Basic direct connection:

```
mouse_stream | mouse_cursor−>move_to ;
```
## Transforming the input

We want to transform the mouse coordinate, to project it on the x axis:

```
mouse_stream |
    transform( project-on_x) |
         top_ruler_marker –>move_to;
```
But the mouse cursor marker is no longer moving.

### Forking the stream

```
mouse_stream |
    / / Pass the events to the mouse cursor ,
    / / and pass them to the next
    11 transformation in the chain
    tee( mouse_cursor−>move_to ) |
    \frac{1}{2} projecting the mouse coordinates on
    11 the x axis
    transform (project\_on_x)top_ruler_marker ->move_to;
```
[Functional design](#page-4-0) reaction of the **[Reactive programming](#page-37-0)** reaction of the complete complete the complete  $\mathsf{CODE}$ : meetingcpp

#### Properly forking the stream

```
mouse_stream |
    tee ( mouse_cursor−>move_to ) |
     // If we want to do something more
     \frac{1}{\sqrt{2}} complex with both streams after
     // forking, tee is not readable
    fork(
         transform (project<u>on</u> x)top_ruler_marker –>move_to,
         transform (project\_on_y)l e f t _ ru l e r _ mark e r ->move_to
     ) ;
```
...

...

[Functional design](#page-4-0) [Reactive programming](#page-37-0) [CODE: meetingcpp](#page-71-0)

#### Transformations with state

```
class gravity_object {
public:
```

```
point operator() (const point &new_point)
    {
        m-point x = m-point x * .99+ new_point . x * .01;
        m point .y = ...;
        return m_point;
    }
private:
    point m_point;
```
#### Transformations with state

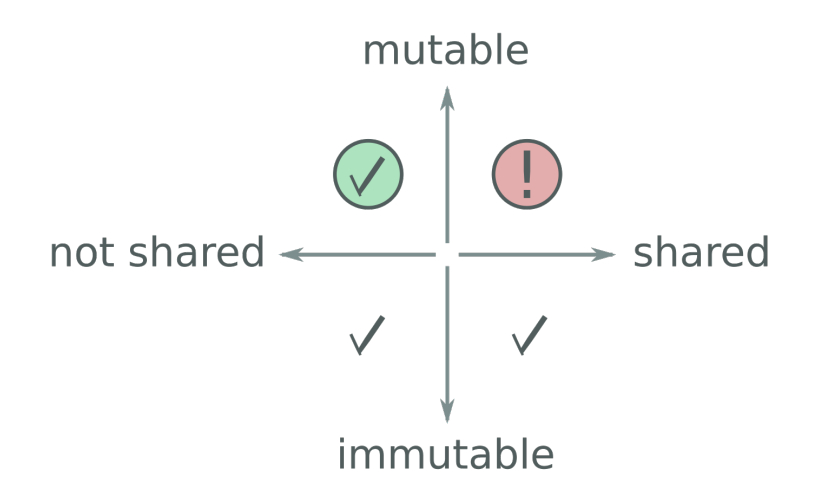

#### Transformations with state

```
mouse_stream |
    tee ( mouse_cursor−>move_to ) |
    fork (
        map (project\_on_x) |
             top_ruler_marker ->move_to,
        map (project\_on_y)l eft_rul er_mark er ->move_to,
         map(qravity\;object()) |
             gravity_marker->move_to
    ) ;
```
## Stream filtering

```
We want only points where point.y % 100 == 0
```

```
mouse_stream |
    tee ( mouse_cursor−>move_to ) |
    fork (
         ...
         filter(point_filter) |
              filter_marker->move_to
     ) ;
```
#### Generating new events

```
class continuous points {
public:
    vector < point >
    operator() (const point &new-point) {
         // generate all the points between the
         11 previous one and the new one
        vector < point > result = ...m_p revious _ point = new _ point;
        return result:
    }
private:
    point m_previous_point;
} ;
```
#### Generating new events

```
mouse_stream |
    tee ( mouse_cursor−>move_to ) |
    fo r k (
         ...
         // or transform (...) | flatten
         flatmap(continuous points()) |
             filter (point_filter) |
                  filter_marker->move_to
    ) ;
```
#### What are the benefits?

- Separate components
- Reusable, composable transformations
- Asynchronousness built into the software design

But that is not all...

#### Microservices?

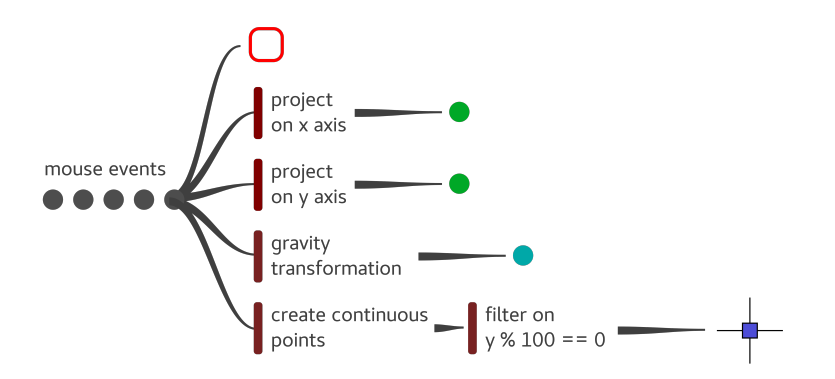

#### Microservices?

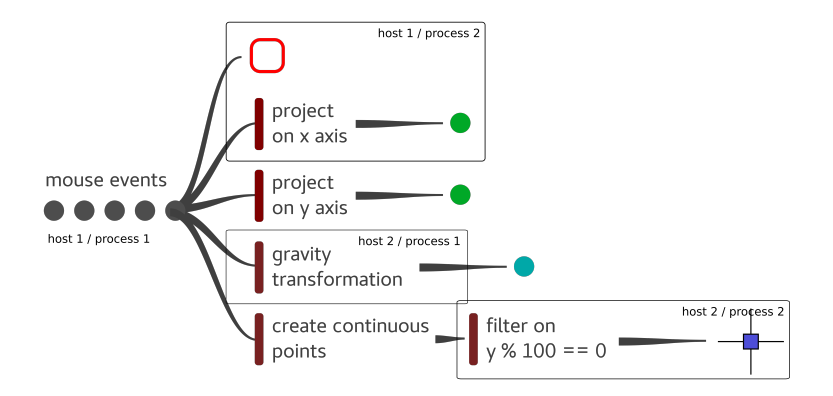

#### Microservices?

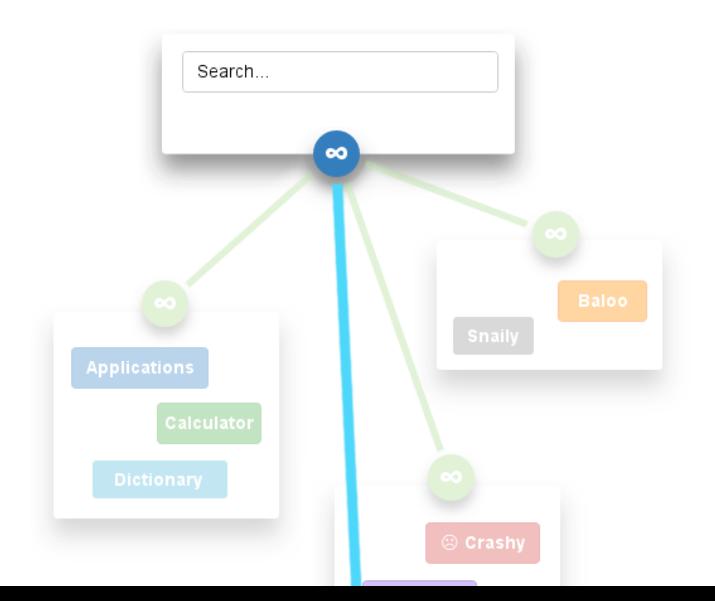

## Microservices?

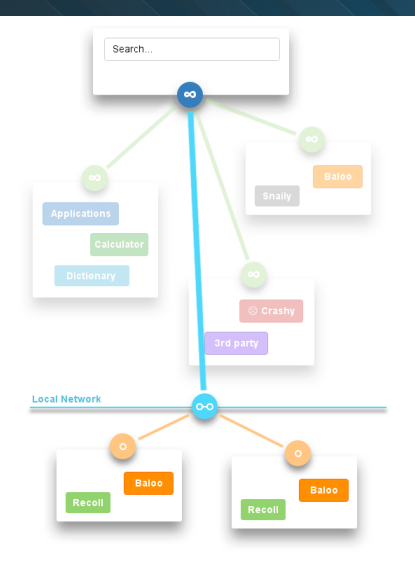

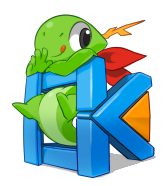

## KDE Frameworks 5

**NVOY** 

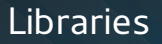

For the lower level parts:

- **SObjectizer**
- C++ Actor Framework
- ZeroMQ

For the higher level:

#### ■ RxCpp

## <span id="page-71-0"></span>Answers? Questions! Questions? Answers!

Kudos:

Friends at KDE and blueSystems Dr Saša Malkov, Dr Zoltan Porkolab

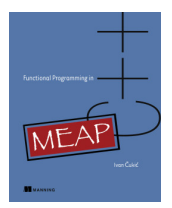

MEAP – Manning Early Access Program Functional Programming in C++ **cukic.co/to/fp-in-cpp**

Discount code: **meetingcpp**

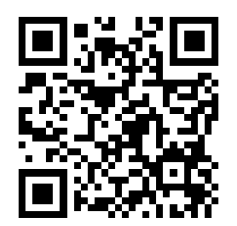